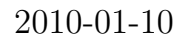

 $\overline{z}$ ,  $\overline{z}$ ,  $\overline{z}$ ,

 $rst2 \text{hook}$ ktail\_source

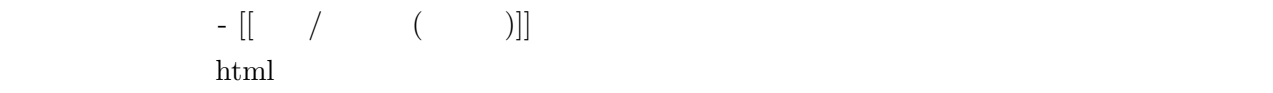

$$
i\hbar \frac{\partial}{\partial t} \psi = H\psi
$$
tex  

$$
i\pi \frac{\partial}{\partial t} \psi = H\psi
$$

 $\textrm{tex}$ .tex

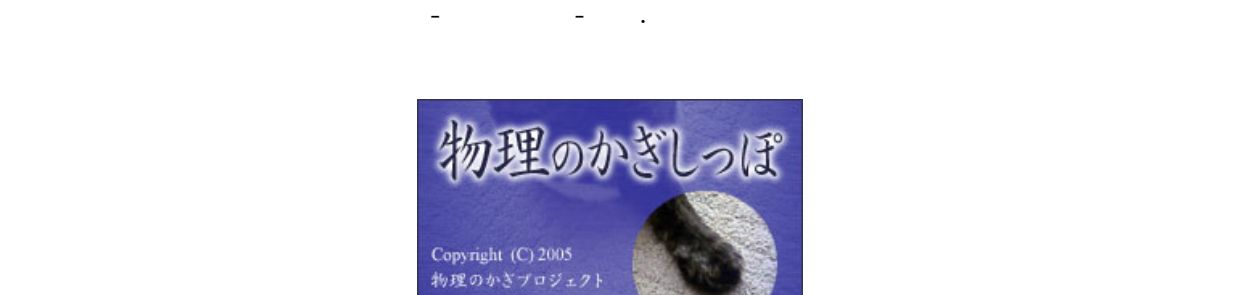

 $2^{2}$ 

 $rst2$ hooktail

 $*1$ 

**theorem** この様に書いている。この作品は、この作品は、この作品は、この行の先列できます.この作品は、この作品は、この作品は、この作品は、この作品は、この作品は、この作品は、 **proof Important**  $\sim$ 

 $\tag{1SBN} , \qquad \qquad , \qquad \qquad , \qquad \qquad , \qquad \qquad ,$